SAP ABAP table PRSEL {Dialog structure for entering selections for printing}

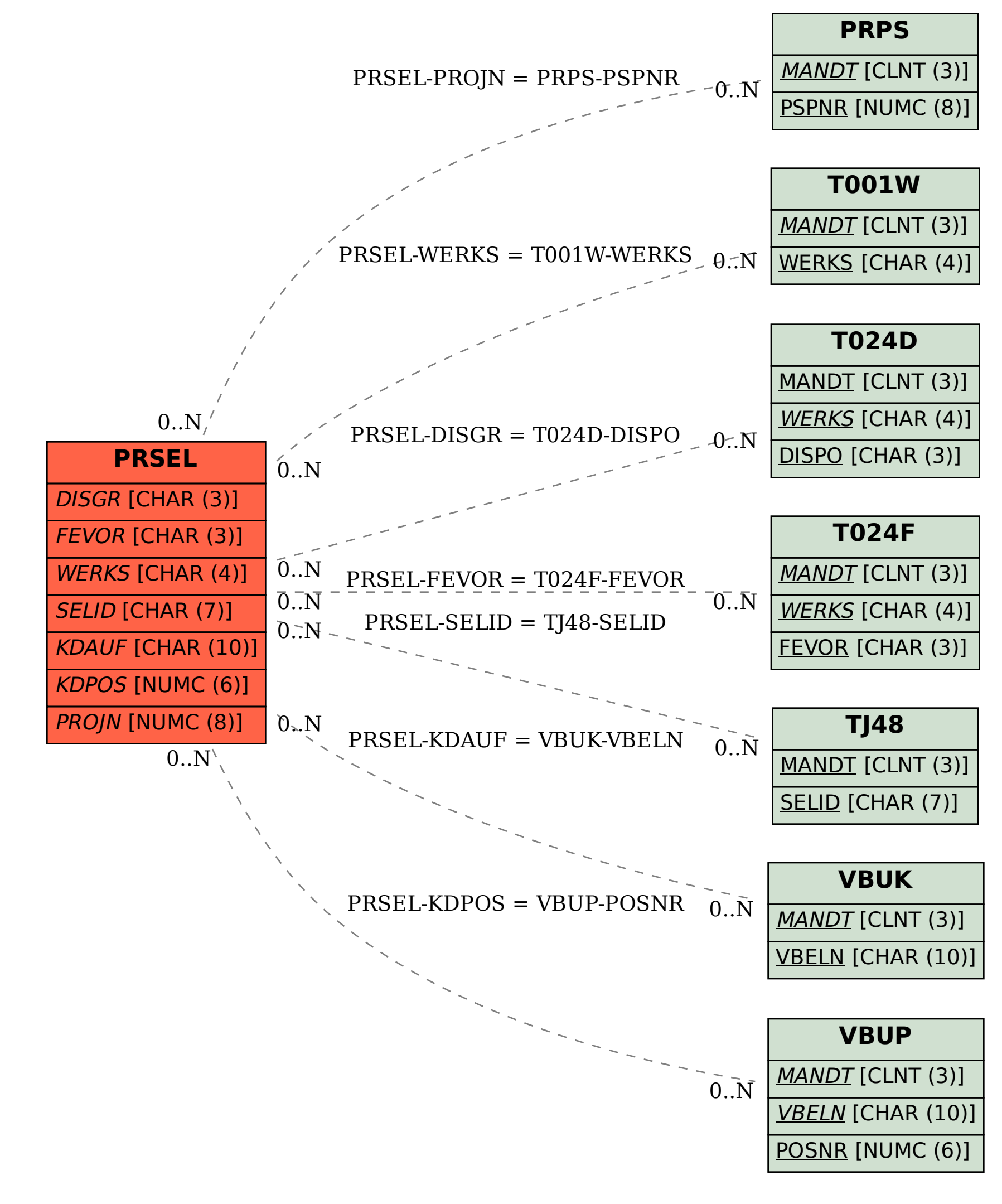